# **C\_C4H320\_02Q&As**

SAP Certified Application Associate - SAP Commerce Cloud Business User

### **Pass SAP C\_C4H320\_02 Exam with 100% Guarantee**

Free Download Real Questions & Answers **PDF** and **VCE** file from:

**https://www.leads4pass.com/c\_c4h320\_02.html**

### 100% Passing Guarantee 100% Money Back Assurance

Following Questions and Answers are all new published by SAP Official Exam Center

**Colonization** Download After Purchase

- **@ 100% Money Back Guarantee**
- **63 365 Days Free Update**

**Leads4Pass** 

800,000+ Satisfied Customers

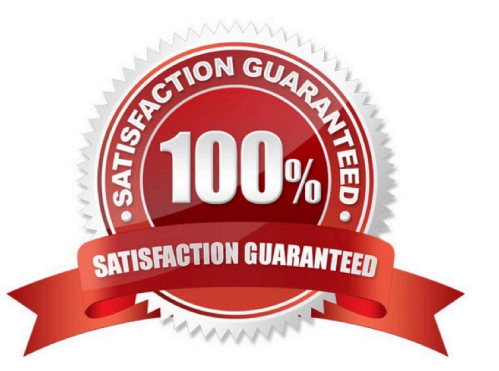

## **Leads4Pass**

#### **QUESTION 1**

You would like to create a new web page based on existing content using Smart Edit. How can you do this? (3)

- A. Clone a component and edit it.
- B. Create a page based on an existing page template.
- C. Clone a page and edit its content.
- D. Clone a website and edit it.
- E. Clone a media item and edit its properties.

Correct Answer: ABC

#### **QUESTION 2**

How does Personalization mode in SmartEdit visualize multiple customizations simultaneously? (2)

- A. SmartEdit labels the customized components as "A", "B" and so on, referring to different segments
- B. SmartEdit shows only those components that are different as a result of customization
- C. SmartEdit draws color-coded boxes around the customizations for each segment
- D. SmartEdit shows customized components in a lightbox, with other components deemphasized

Correct Answer: AC

#### **QUESTION 3**

What can you do in the Basic Edit mode of Smart Edit? (3) A. Save or recall a version

- B. Synchronize a content catalog
- C. Add or edit component restrictions
- D. Move components within a page
- E. Add components to a page

Correct Answer: CDE

#### **QUESTION 4**

What can end-users do when working with workflows? (2)

A. Share a workflow task on Social Media

## **Leads4Pass**

- B. Track a workflow
- C. Confirm a task is complete
- D. Add a completion date manually

Correct Answer: BC

#### **QUESTION 5**

Why do you create multiple search profiles? (2)

- A. To personalize search box configuration
- B. To personalize Search Engine Optimization (SEO) settings for different parts of a website
- C. To personalize facets for different categories
- D. To personalize search results for different target groups

Correct Answer: AD

[Latest C\\_C4H320\\_02](https://www.leads4pass.com/c_c4h320_02.html) **[Dumps](https://www.leads4pass.com/c_c4h320_02.html)** 

[C\\_C4H320\\_02 Exam](https://www.leads4pass.com/c_c4h320_02.html) **[Questions](https://www.leads4pass.com/c_c4h320_02.html)** 

[C\\_C4H320\\_02 Braindumps](https://www.leads4pass.com/c_c4h320_02.html)